25/10/2011 Creating Learning Networks for African…

Home"" """"> ar.cn.de.en.es.fr.id.it.ph.po.ru.sw

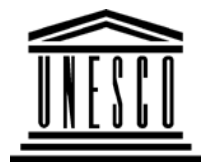

**Creating Learning Networks for African Teachers**

**UNESCO PROJECT (Contract No. 408.302.9)**Home | Computer Literacy | Common Applications |Pedagogy & Internet | Infrastructure Guide

## **Background**

**COMMON**

# **COMMON APPLICATIONS**

# **APPLICATIONSPresentationSoftware TutorialIntroduction** <u>Background</u>

**Text** 

**Slides** <u>Graphics</u> Animations &

**1. Presentation Software** allows you to produce a slideshow, withall special effects such as fading in and out of particular slides.Graphics, sound and video clips can also be inserted in the slideshow.

Microsoft PowerPoint is an example of presentation software.

**2. Spreadsheet Packages** are used for working with figures, doingcalculations and doing "what if" type of analysis.

Its power lies in the fact that entries can contain formulas andfunctions which calculate numbers based on numbers and formulas in other entries. Computer spreadsheets automaticallym and  $1/6$ 

D:/cd3wddvd/NoExe/…/meister10.htm

25/10/2011 &**Timings** 

*Examples*

Mitosis<u>Digestive</u> System Matrices Simple CellLightening Conductor Discharging**Tube**  Human EyeTelecollaboration

### Links

# **SpreadsheetsTutorialIntroduction** Worksheets

formulas in other entries. Computer spreading Learning Networks for African…

 and almost instantly when changes are made in any entry (entries). Spreadsheets also allow you to produce graphs (charts) of variousdifferent types based on the figures in a spreadsheet. Microsoft Excel is an example of a spreadsheet program.

**3. A database** allows you to compile information and then tosearch this information to extract the bits you require. Examples of paper databases in schools may include dictionary,encyclopaedia, library card catalogue, Atlas, telephone directory,conventional drawer files containing staff and students' bio-dataetc.

Electronic (computer) databases allow educators to take advantageof the speed, accuracy and large storing capabilities of computersin order to increase the operational speed and accuracy ofinformation generated from the databases.

Competency in electronic database management goes a long wayin saving time and effort expended in storing, managing andgenerating reports especially from textual information. Microsoft Access is an example of a database program.

 D:/cd3wddvd/NoExe/…/meister10.htm**4. Word Processing Packages** (used for typing, storing and changingm and  $2/6$  25/10/2011 Columns & Rows**Charts** 

**4. Word Processing Packages** (used for typing, storing and changing25/10/2011 Creating Learning Networks for African…

text such as in letters, project reports, essays etc.) Microsoft Word is an example of a word processing program.

#### *Examples*

 Refraction ofLight**Solving**  Polynomial**Equations**  Workers'DatabaseBase Converter

**Activities** 

# Links

**DatabasesTutorialIntroduction**  25/10/2011<br>**Example** Periodic Table Creating Learning Networks for African...

### Links

# **Word ProcessingTutorial**

Introduction**Text** 

Page Properties**Printing** Quit

### *Examples*

 Address listTime table Newsletter Repeat PatternsLogos

Practical**Questions** 

25/10/2011 Creating Learning Networks for African…

#### **HTML EditorsTutorial**Basic html

**Netscape** Composer

# *Examples*

**Teaching**  Syllabus Teachers' Notes<u>Subject Website</u> Lists StudentsWebsite

*Art* Principles of Art\_\_ .<br>D:/cd3wddvd/NoExe/…/meister10.htm Elements of Art Coloured Pencil**Paintings** Pastel Paintings

Book cover**Posters** 

**Scanning animage**

Presentation Software | Spreadsheets | Databases | Word Processing| HTML Editors Computer Literacy | Common Applications | Pedagogy & Internet | Infrastructure Guides | Home

25/10/2011 Creating Learning Networks for African…